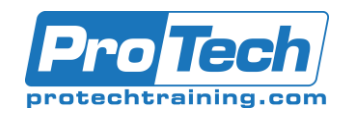

# **CA Endevor Software Change Manager: Administrator 200**

## **Course Summary**

### **Description**

Software deployment involves many steps and stages and can be slow and prone to errors when these steps are performed manually. CA Endevor Software Change Manager (CA Endevor SCM) is an integrated set of a management tools that can be used to automate, control, and monitor the mainframe software development lifecycle. With the ability to support unique development lifecycles, CA Endevor SCM provides automated and comprehensive change and configuration management.

In this course, you will examine how CA Endevor SCM manages the software change, plan the software development lifecycle by defining the different stages in the development process, and configure CA Endevor SCM to effectively manage the software development lifecycle process defined. By attending this course, you can gain the knowledge and skills needed to help your organization successfully plan, implement, and maintain CA Endevor SCM as a software change management tool,

### **Objectives**

By the end of this course, students will be able to:

- Identify how CA Endevor SCM can be used to implement the software change management lifecycle
- Describe the inventory structure and the components required to plan and successfully implement CA Endevor SCM in different environments.
- Create the inventory structure and components required to implement software lifecycle management in CA Endevor SCM.

### **Topics**

- Introduction/Overview
- Agile and Concurrent Development **Configuration**
- Create the Inventory Structure
- Create Processor Groups
- Manage Processors
- Create and Maintain Processors

### **Audience**

This course is designed for System and Change Administrators.

### **Prerequisite**

- Thorough understanding of the application life cycle of your organization
- Familiarity with z/OS JCL and utilities, and TSO/ISPF
- 06END10100: CA Endevor Software Change Manager V17: End User Fundamentals 200

### **Duration**

#### Five Days

- Write and update processor statements to define the programs and utilities that run.
- Define approver groups and approver group relations for packages that require approval processing.
- Perform administrative and maintenance tasks in CA Endevor SCM to manage routine post-implementation operation of CA Endevor SCM in a given environment.
- Manage Packages and Approval Processing
- Perform Package Processing
- Perform Post-Package Processing Actions
- Describe Additional Administration Functions
- Describe the Eclipse-Based User Interface

Due to the nature of this material, this document refers to numerous hardware and software products by their trade names. References to other companies and their products are for informational purposes only, and all trademarks are the properties of their respective companies. It is not the intent of ProTech Professional Technical Services, Inc. to use any of these names generically.

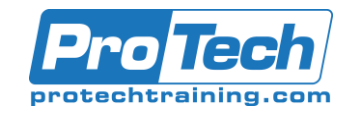

# **CA Endevor Software Change Manager: Administrator 200**

## **Course Outline**

## *I. Introduction/Overview*

- A. Describe the key features of CA Endevor SCM
- B. Describe the concepts and terminology
- C. Describe Inventory Structure and Management
- D. Identify Additiona Features and Plug-ins

### *II. Agile and Concurrent Development Configuration*

- A. Enable your developers to create their own development code branches (sandbox subsystems) that map to the code trunk
- B. Perform the recommended sandbox development process
- C. Resolve change conflicts caused by concurrent development activity
- D. Configure CA Endevor SCM for concurrent development

## *III. Create the Inventory Structure*

- A. Create a system, subsystem, and type
- B. Define element registraation
- C. Create inventory structures with the Batch Admin utility

### *IV. Create Processor Groups*

- A. Create processor groups
- B. Describe symbols and processor flexibility

## *V. Manage Processors*

- A. Build processors
- B. Test processors
- C. Run the move and delete processors

### *VI. Create and Maintain Processors*

A. Modify an existing processor

## *VII. Manage Packages and Approval Processing*

- A. Describe the role of packages in release management
- B. Define approver groups and approver relations
- C. Describe package processing

## *VIII. Perform Package Processing*

- A. Create and cast a package
- B. Review, execute, and commit a package
- *IX. Perform Post-Package Processing Actions*
	- A. Describe utilities used faor package processing
	- B. Deploy package outputs
- *X. Describe Additional Admininstration Functions*
	- A. Apply Transfer, Archive, Restore, Copy, Search, and replace, and signout/signin actions
	- B. Identify migration support issues
	- C. Perform maintenance

## *XI. Describe the Eclipse-Based User Interface*

- A. Descibe CA Endevor Web Services
- B. Describe' the Elipise-based UI installation
- C. Compare views and perspectives
- D. Describe setting preferences

Due to the nature of this material, this document refers to numerous hardware and software products by their trade names. References to other companies and their products are for informational purposes only, and all trademarks are the properties of their respective companies. It is not the intent of ProTech Professional Technical Services, Inc. to use any of these names generically.